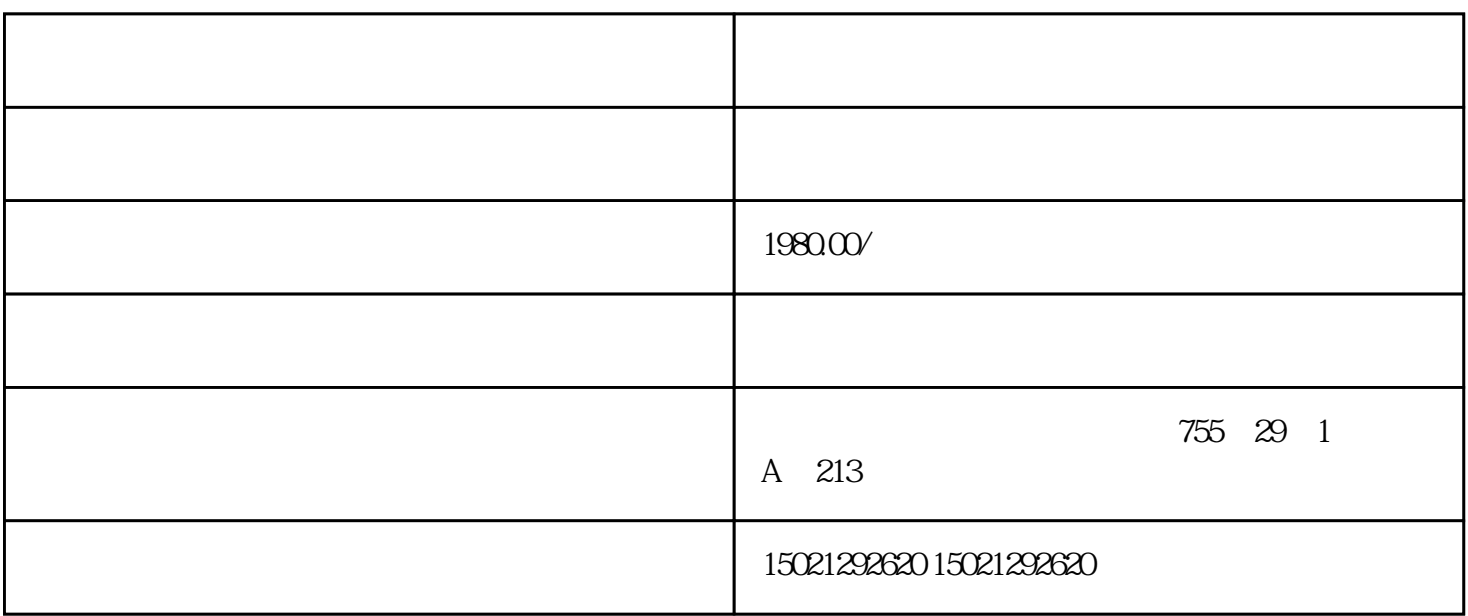

STEP7BASIC

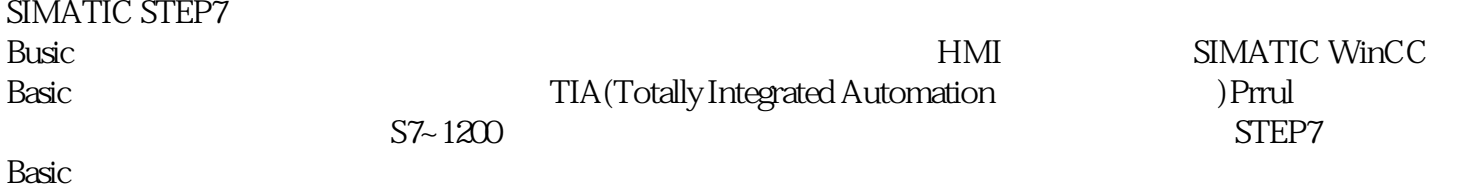

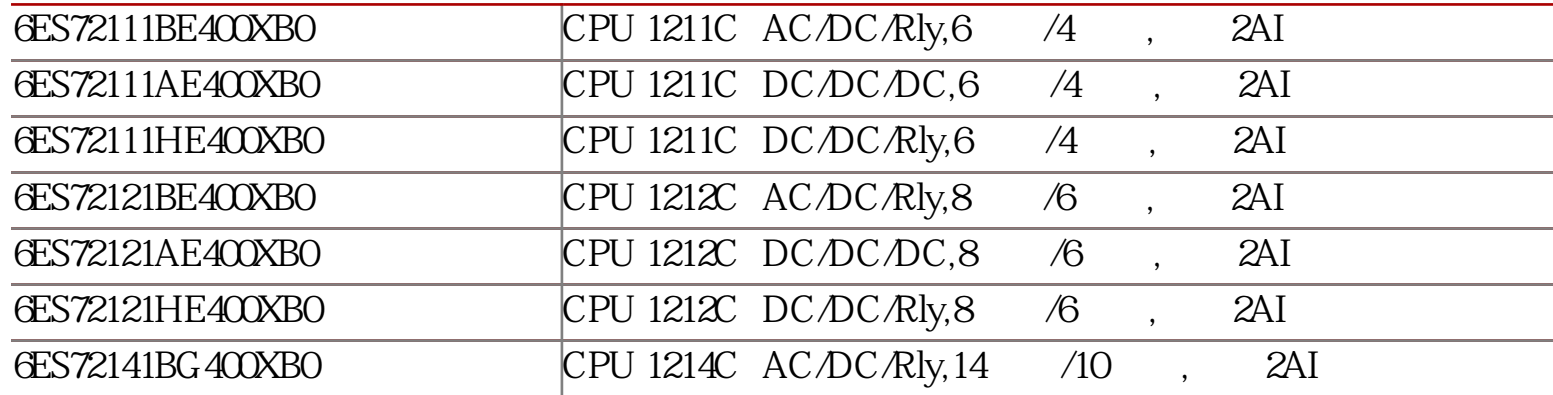

 $STEP7 B$ usic $\blacksquare$ 

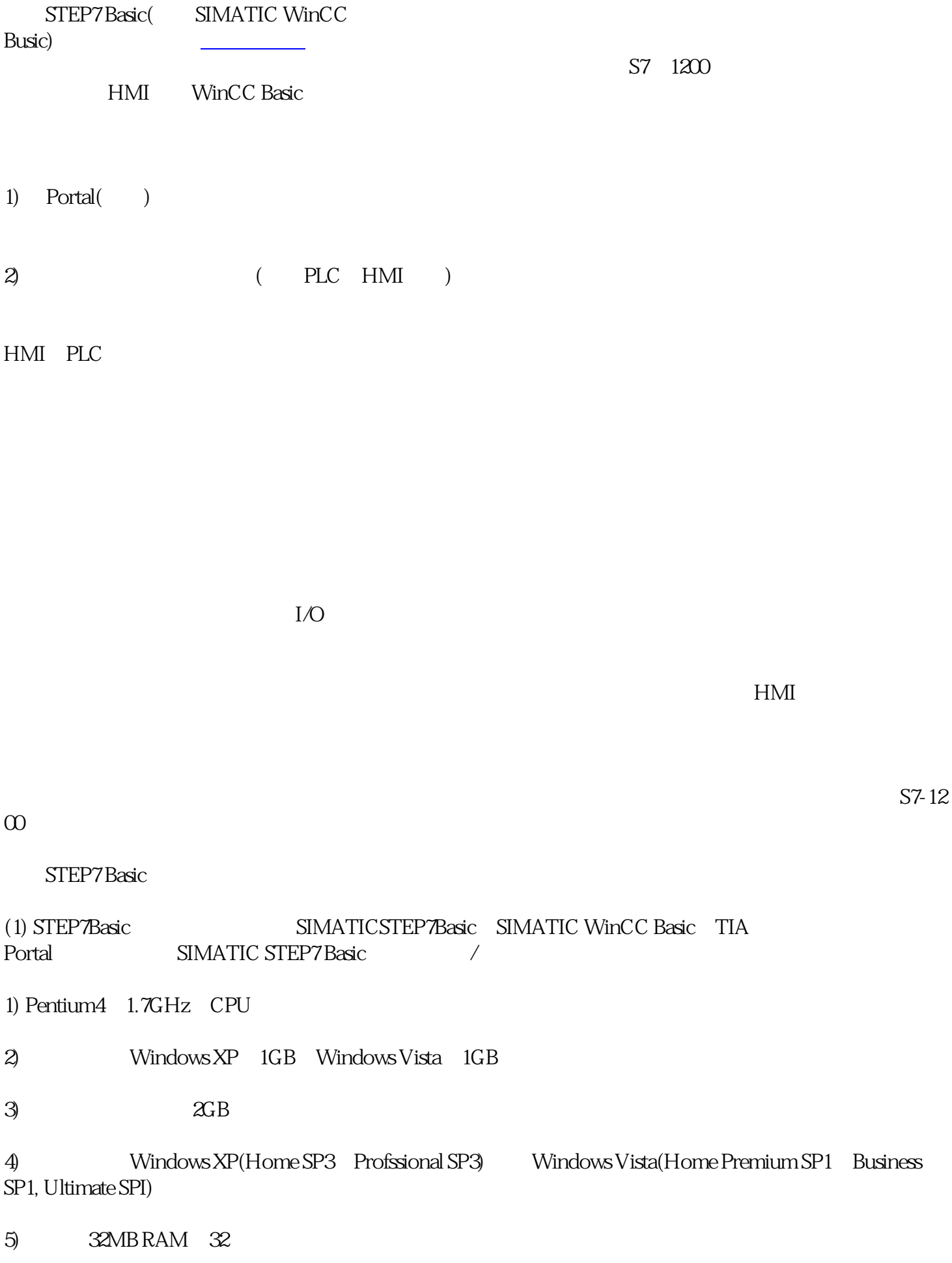

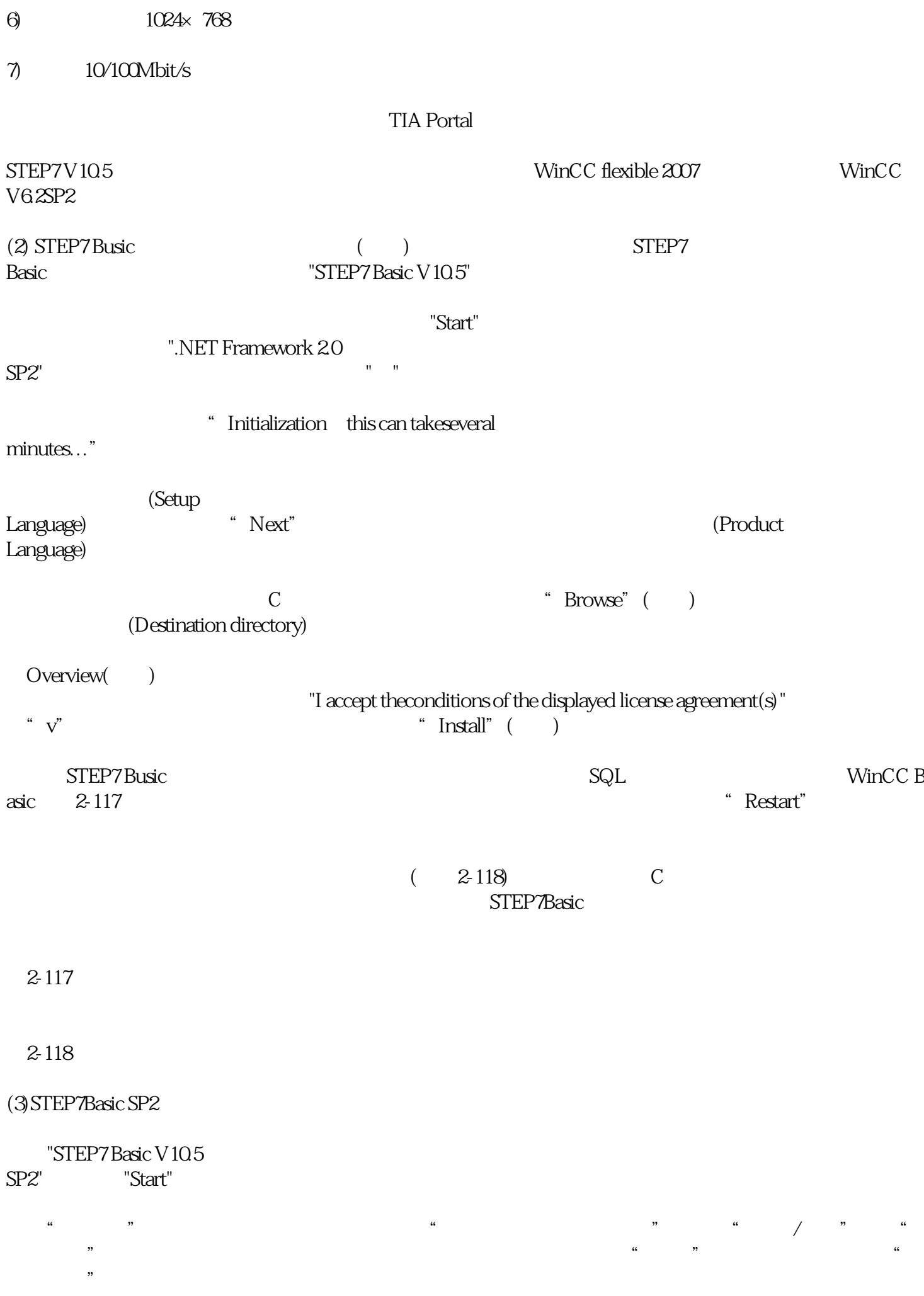

## STEP7Basic

SIEMENS **6EP3337-8SB00-0AYO** SIEMENS 
SES7288-7DP01-0AA0 Siemens **6ES7288-3AR02-0AA0** Siemens 
6ES7132-6BH01-0BA0 SIEMENS 
SEMENS

SEMENS

SEMENS

SEST231-5PD32-0XB0 6ES7132-6BF01-0AA0

"概览"对话框中给出了前面设置的软件语言、安装的路径和将要安装的软件。点击"修改"按钮,开

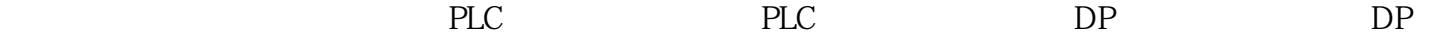